# A Brief Introduction to Generalized Linear Mixed Models and Generalized Additive Models

ERIC MANN, FCAS URI KORN, FCAS

# Roadmap

- Review of Linear Models and Generalized Linear Models
- Generalized Additive Models
  - Example
- Mixed Effect Models
  - Example
- Questions

## **Review of Linear Models**

#### **Classical Linear Model**

- ► Response:  $Y \sim N(X\beta, \sigma^2)$
- Xβ is a linear function that describes how the expected values vary based on characteristics in the data
- Linear:  $\beta_0 + \beta_1 X_1^2 + \sin(\beta_2 X_2)$
- Non-linear:  $\beta_1 X_1 e^{\beta_2 X_2}$
- ▶ Constant Variance

#### **Generalized Linear Model**

- Response: Poisson, Gamma, Binomial, etc.
- $\blacktriangleright Y \sim F(\pi, R)$
- ► Expected Value:

$$G(E[Y])^{-1} = X\beta$$

- Variance is a function of expected value
- Responses are independent

## Generalized Additive Models

- ▶ Linear predictor has a more general form
- $E(Y|X_1, X_2, \dots X_p) = \alpha + f_1(X_1) + f_2(X_2) + \dots + f_p(X_p)$
- $ightharpoonup f_i(X_i)$  are non-parametric smoother functions
  - Smoothing Splines
  - Kernel Smoothers
  - ► Local Linear Regression
  - But can also be parametric functions, too

## What Does That Mean in Real Life?

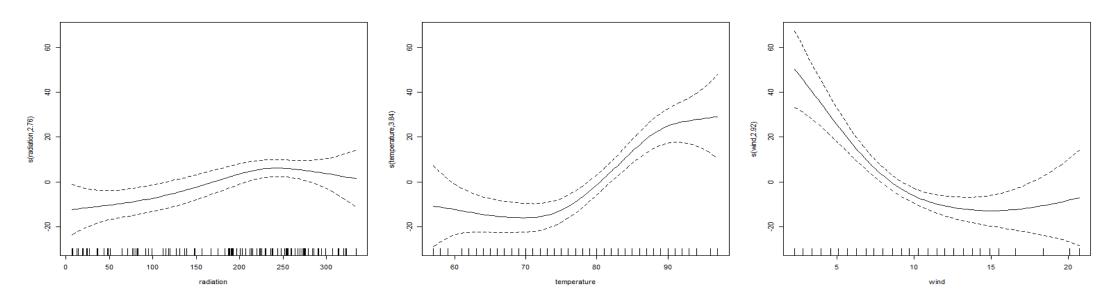

- Fit models with less assumptions
  - No 'nice' polynomial shapes are necessary
  - No variance assumptions

## When Can I Fit a GAM?

- You can fit a GAM with any data where you might try fitting LMs, GLMs, and GLMMs
  - ► GAMs are more general and with less assumptions
- Common Examples
  - ▶ LDF fitting
  - ► Large data sets with complicated interaction effects
  - Models with many parameters but not a lot of data per parameter
  - ▶ Fitting a smoothed trend line that allows the trend to vary by year

## **GAM Tradeoffs**

## Advantages

- Useful for non-parametric and semiparametric data
- Useful when data doesn't fit LM/GLM assumptions
- 3. Can paste splines directly into Excel

## Disadvantages

- Output may be more difficult to interpret to regulators and business side
- 2. Must be wary of over-fitting

## Let Software Do the Hard Work!

#### R

- Packages
  - gam
  - mgcv this package automatically selects smoothing factors

#### SAS

- ▶ PROC GAM
  - ► SAS 9.2

# Simple GAM Example

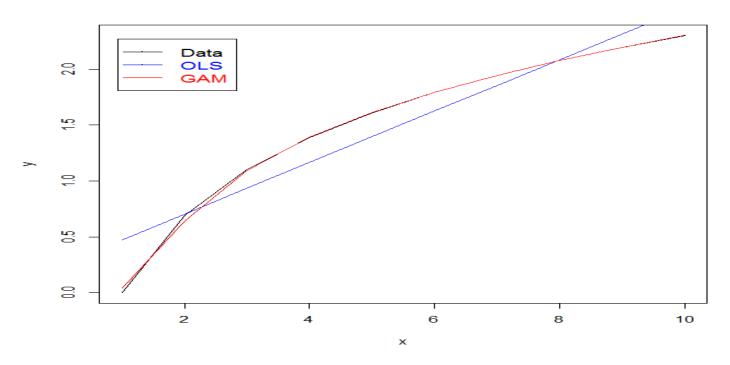

Smoothing to data can provide a very good fit

# **GAM Fitting to Noisy Data**

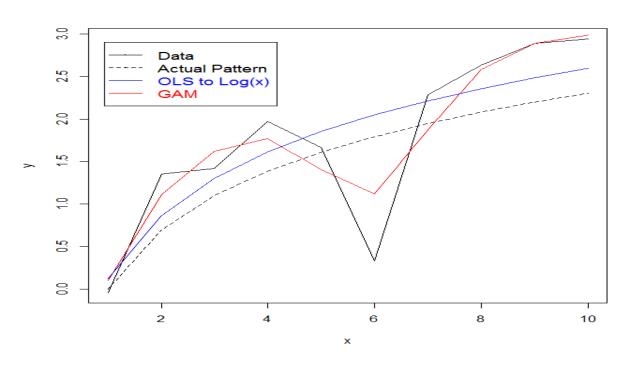

- Smoothing to data can sometimes cause over-fitting though
- ▶ If a good parametric fit exists, use that instead

# Amount of Smoothing Can be Varied

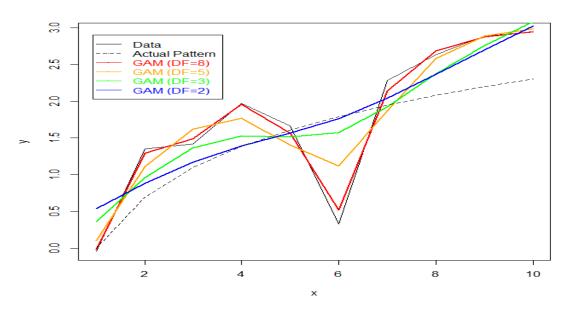

- DF = Degrees of Freedom = the number of parameters we are using to smooth
- ► A GAM ranges from a linear curve to fitting each point exactly

## Some R Code for the Curious

- ► x <- 1:10
- $\rightarrow$  y <- log(x)
- plot(x, y, type='l')
- lines( predict( fit.lm ), col='blue' )
- ▶ library(gam)
- lines( predict( fit.gam ), col='red' )

# Splines

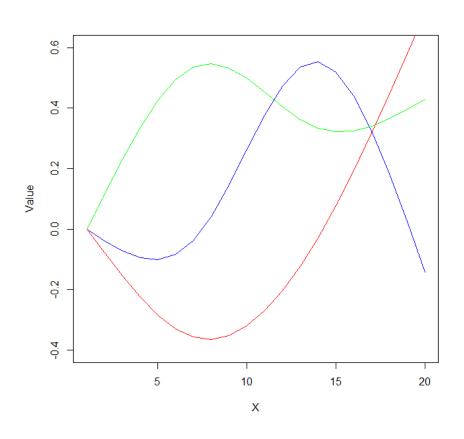

- ► GAMs work by generating splines
- These can also be copied and pasted into Excel
- ► In R:
  - ▶ library(splines)
  - ▶ ns(1:20, df=3)

# GAM Practical Application: LDF Fitting

- ▶ LDF patterns Difficult to find a good parametric curve
- A GAM can be used to help smooth the curve to the data
- Will show an approach here that combines best features of two published models: the Inverse Power Curve (Extrapolating, Interpolating, and Smoothing Development Factors, Sherman, 1984) and England and Verrall's GAM model (A Flexible Framework For Stochastic Claims Reserving, 2001)

# GAM Practical Application: LDF Fitting

- Inverse Power Curve
  - Good: Simple procedure that can fit a portion of the LDFs well
  - ▶ Bad: Struggles in many lines to provide a good fit to the entire curve
- England & Verrall's GAM Model
  - Good: Uses a GAM to get a nice fit to the incremental loss pattern (within the common GLM loss development framework)
  - ▶ Bad:
    - Negative values difficult to deal with
    - ▶ Some of the resulting LDFs can be difficult to interpret when comparing to the empirical LDFs
    - ▶ More difficult to implement: Need to find correct Tweedie power
    - ► Can't implement in Excel
    - Hard to incorporate credibility (teaser)

# Proposed Approach

- Smoothed Inverse Power Curve using GAMs (Korn 2015?)
- ► Inverse Power Curve:
- Smoothed Inverse Power Curve:
  - - ▶ Where "s" means GAM smoothing
    - ▶ (Note the smoothing is done on log(t))

## Smoothed Inverse Power Curve

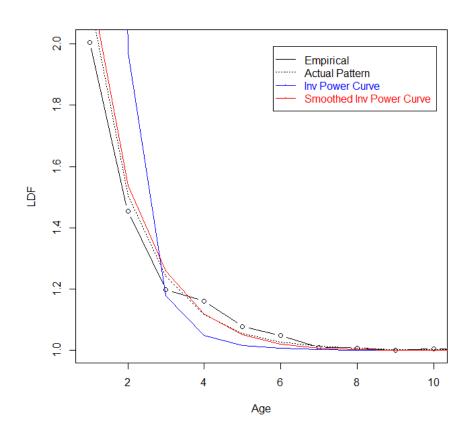

- Comparison of two approaches on simulated data
- This same pattern has been observed on actual data, where the inverse power curve has trouble making the "turn"
- The smoothed inverse power curve does a good job of smoothing out the volatility
- (No, I did not fish for a good example)

## Still Interested in GAMs?

- Elements of Statistical Learning
  - ▶ By Hastie and Tibshirani
  - Free download:
    <a href="http://web.stanford.edu/~hastie/local.ftp/Springer/OLD/ESLII print4.pdf">http://web.stanford.edu/~hastie/local.ftp/Springer/OLD/ESLII print4.pdf</a>
- Stochastic Claims Reserving in General Insurance
  - By England and Verrall

# Review of Linear Models (Again)

#### **Classical Linear Model**

- ▶ Response:  $Y \sim N(X\beta, \sigma^2)$
- Xβ is a linear function that describes how the expected values vary based on characteristics in the data
- Linear:  $\beta_0 + \beta_1 X_1^2 + \sin(\beta_2 X_2)$
- Non-linear:  $\beta_1 X_1 e^{\beta_2 X_2}$
- Constant Variance

#### **Generalized Linear Model**

- Response: Poisson, Gamma, Binomial, etc.
- $\triangleright Y \sim F(\pi, R)$
- Expected Value:

$$G(E[Y])^{-1} = X\beta$$

- Variance is a function of expected value
- Responses are independent

## **Correlated Losses**

- ▶ But in the real world losses may not be independent
  - ► Mhàs
- ► Hierarchical Data Correlation can exist among loss data when the risks come from the same territory or region

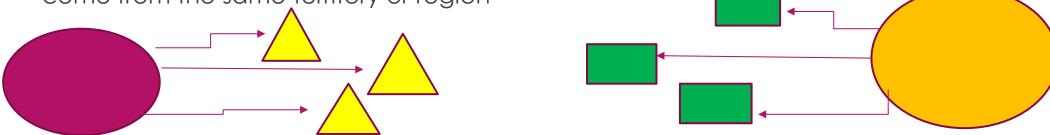

▶ **Repeated Measures** - Unless you have 0% retention, correlation can exist among records as some of them will represent the same risk repeatedly observed over time

## Mixed Effect Models to the Rescue!

- Linear Predictor contains fixed effects and random effects
- $\triangleright X\beta + Zb$
- $ightharpoonup Z \sim N(0,G)$ 
  - ▶ G is a covariance matrix that can reflect the extra variability and the correlation within the levels of a territory or across time
  - ► Flexible enough to specify different G side covariance structures
- Response can still be Normal or from Exponential Class

| LM  | LMM  |  |
|-----|------|--|
| GLM | GLMM |  |

# What if I Use a LM/GLM Anyway?

#### Linear Model

► LM thinks it estimates this:

$$Y \sim N(X\beta, R)$$

But it actually estimates this:

$$Y \sim N(X\beta, G + R)$$

Result: correct parameter estimates but incorrect covariance estimate and distorted alpha levels

#### Generalized Linear Model

▶ GLM thinks it estimates this:

$$Y \sim F(\pi, R)$$

But it actually estimates this:

$$Y \sim F(\tilde{\pi}, TGT + R)$$

Result: Incorrect parameter estimates and incorrect covariance structure and distorted alpha levels

# Don't Do Heavy Math by Yourself! Use Software!

#### R

- Package: Ime4
  - Can fit common distributions but not the over-dispersed Poisson or Tweedie

#### SAS

- ► PROC GLIMMIX
  - ► SAS 9.1 and later
  - Can fit common distributions and overdispersed Poisson
  - Uncertain about Tweedie

# Simulation Example - GLMM

- Random effects:
- ▶ Groups Name Variance Std.Dev. Corr
- territory (Intercept) 0.1525 0.3905
- A1 0.3756 0.6129 0.27
- Number of obs: 20000, groups: territory, 100
- ► Fixed effects:
- Estimate Std. Error z value Pr(> | z | )
- ▶ (Intercept) 2.03836 0.03917 52.03 <2e-16 \*\*\*
- ► A1 0.61291 0.06135 9.99 <2e-16 \*\*\*

## Simulation Example - GLM

- ► Coefficients:
- Estimate Std. Error z value Pr(>|z|)
- ▶ (Intercept) 2.303576 0.002483 927.8 <2e-16 \*\*\*
- ► A1 0.671555 0.002483 270.5 <2e-16 \*\*\*

#### **Expected Counts**

|                   | Actual | GLMM | GLM  |
|-------------------|--------|------|------|
| <b>Base Class</b> | 7.4    | 7.6  | 10.0 |
| A1                | 12.2   | 14.1 | 19.6 |

## Practical Application – Credibility Weighting

- ► A GLMM with a normal distribution and an identity link will produce identical results as the Buhlmann-Straub method
  - ▶ Benefits of GLMM:
    - ► Easier to automate no need to manually calculate the within and between variances
    - ▶ More flexibility
      - More complicated regression models, such as hierarchal and multi-dimensional
      - ► Ability to handle different link functions (e.g. log, logit), non-normal errors, and continuous variables
  - A disadvantage is that a GLMM is harder to use from Excel

- ▶ Don't just credibility weight the IBNR portion! This will be credibility weighting only half of the data.
- ▶ Don't credibility weight the selected ultimates from a BF (or similar) method! – That would be including what did NOT happen (and lowering the variance = too much credibility).
- Use the observed experience!

## Coin Flipping Analogy

- First Time: 20 Flips
  - ▶ 15 Heads, 5 Tails = 75% Heads
- Second Time (Same Coin): 5 Flips (out of 20)
  - ▶ 0 Heads, 5 Tails
  - ▶ IBNR (BF Method): 11.25 Heads, 3.75 Tails
  - ▶ Ultimate: 11.25 Heads, 8.75 Tails = 56.25% Heads
- ▶ What's the variance??

- ▶ Instead, use a Cape-Cod-like method:
  - ▶ LR per Year = Reported Losses / Used Premium (= chain ladder)

▶ Initial Weight per Year = Used Premium

► Then apply an off-balance factor so that the total weight for each segment equals the actual premium

- Weights:
  - ▶ GLMMs use the same weight for credibility as they do for the regression
  - ▶ For calculating the variances, the weight is assumed to be the number of observations
    - Premium Weights = Full Credibility
    - ► Claim Count Weights = Inconsistencies
  - ▶ To reconcile: (Really use weights as above instead of Premium)
    - ▶ K = Claim Count / Premium (for all policies)
    - ► For each policy, Weight(i) = Premium(i) x K
    - ► Total weight will be consistent with true number of observations and we will still be weighting by premium

▶ Structure of the GLMM:

- Normal/Normal (is not the same as assuming that loss ratios are normally distributed)
- Link function:
  - ▶ Log link: Multiplicative (dealing with 0s)
  - ►Identity link: Additive

## Some R Code for the Curious

- ▶ library(lme4)
- fit <- glmer( lr ~ (1 | sic1) + (1 | sic2), weights=w, data=mydata, family=gaussian(link='log'))</p>
- fixef(fit)
- ranef(fit)

# Another Practical Use – Credibility Weighted Interaction Terms

- State x Industry Example:
  - ▶ No interaction: If New York is running 20% worse overall, it will be 20% worse in every single industry
    - ▶ Not Enough Information!
  - ▶ With interaction term: Every single state x industry combination will be assigned a loss ratio based on its experience alone
    - ▶ Not Enough Data!
  - ► Credibility weighted interaction term: If New York is running 20% worse overall, this will be the complement of credibility for each industry
    - ▶ Makes the most out of limited data
    - ▶ In R: "(1 | state:industry)"

## Uneven Hierarchies

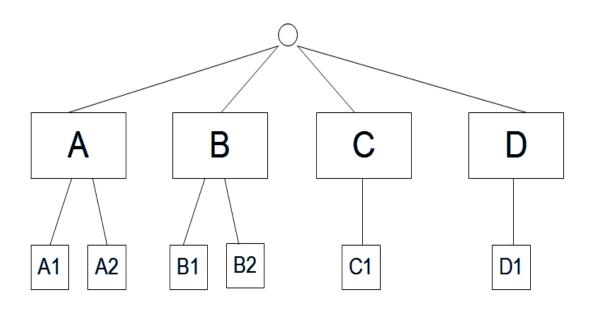

- ► A GLM will not produce coefficient values for C1 and D1 since they are redundant
- ► A GLMM will → Double Credibility!
- ▶ To handle, create a dummy variable that is 1 for A & B cells, and 0 for C & D cells
- ► For the lowest subgroup, create the random effect as a slope parameter on this dummy variable
- This will cause C1 and D1 to not be assigned coefficients
- ▶ In R: (1 | group) + (dummy | subgroup)

## Other Practical Uses

- Incorporating credibility into pricing or other GLMs
- Credibility weighting of trend (if you have enough data)

## Still Interested in GLMMs?

- ► Further Reading:
- Generalized Linear Mixed Models: Modern Concepts, Methods and Applications
  - ▶ By Walter Stroup
  - Examples of SAS
- Mixed-Effect Models in S and S-Plus
  - ▶ By Pinheiro and Bates
  - Written for R